# <span id="page-0-0"></span>**xpinyin** 宏包

李清 sobenlee@gmail.com 2022/06/04 v3.0<sup>∗</sup>

## 第 **1** 节 简介

xpinyin 是一个 LAT<sub>E</sub>X 宏包,提供了为汉字自动注音的功能。

## 第 **2** 节 基本用法

xpinyin 支持采用 GBK 和 UTF-8 编码的 T<sub>E</sub>X 源文件,建议总是使用 UTF-8。如果使用 LAT<sub>E</sub>X 或 pdflATFX 的编译方式,则根据编码的情况,xpinyin 依赖 CJK 或者 CJKutf8 宏包。如果使用 XqLATpX,则依赖 xeCJK 宏包。如果它们没有在 xpinyin 之前被载入, xpinyin 将根据编译方式 自动选择, LAT<sub>E</sub>X 或 pdfLAT<sub>E</sub>X 将使用 CJKutf8。

xpinyin 还依赖 l3kernel 和 l3packages, 使用 (pdf)LA[TEX](http://www.ctan.org/pkg/cjk) 下的 [GBK](http://www.ctan.org/pkg/cjk) 编码时, 还将依赖 xCJK2uni。

需要注意的[是,](http://www.ctan.org/pkg/xecjk) xpinyin 缺省将拼音的字体设置为与文档的主字体(\normalfont)相同, 所以为了保证声调[字母的正确](http://www.ctan.org/pkg/l3kernel)[输出,应该选用](http://www.ctan.org/pkg/l3packages)合适的西文主字体。也可以通过将在下一节介 [绍的](http://www.ctan.org/pkg/xcjk2uni) ⟨*font*⟩ 选项来单独设置拼音的字体。

X<sub>F</sub>IAT<sub>E</sub>X 下的简单示例:

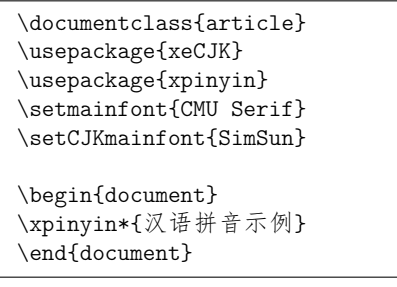

(pdf)LATEX 下的简单示例:

\documentclass{article} \usepackage{CJKutf8} \usepackage{xpinyin} \usepackage[T1]{fontenc} \usepackage{lmodern}

\begin{document} \begin{CJK}{UTF8}{gbsn} \xpinyin\*{汉语拼音示例} \end{CJK} \end{document}

运行上述示例要求系统安装了设置的字体,源文件用 UTF-8 编码保存,使用相应的编译 方式。

xpinyin 可以与 ctex 宏包或文档类共同使用,使用方式与上面类似。

<sup>∗</sup>ctex-kit rev. b319ff9.

# <span id="page-1-4"></span>第 **3** 节 用户手册

| pinyinscope                                         | \begin{pinyinscope}[\options\]                                                                                                    |                                                                                                    |  |
|-----------------------------------------------------|----------------------------------------------------------------------------------------------------|----------------------------------------------------------------------------------------------------|--|
|                                                     | \end{pinyinscope}                                                                                                    |                                                                                                    |  |
|                                                     | 为 pinyinscope 环境中的汉字自动注音。 例如                                                                                                    |                                                                                                    |  |
|                                                     | \begin{pinyinscope}<br>$\mathbf{1}$<br>列位看官: 你道此书从何而来? 说起根由, 虽近荒唐, 细按则深有趣味。<br>$\overline{2}$<br>待在下将此来历注明,方使阅者\xpinyin{了}{liao3}然不惑。<br>3<br>\end{pinyinscope}<br>$\overline{4}$               |                                                                                                    |  |
|                                                     | 方使阅者了然不惑。                                                                                                    |                                                                                                    |  |
| 可选项 (options) 用于局部设置拼音的格式,将在下面说明。                   |                                                                                                    |                                                                                                    |  |
| \xpinyin                                            | \xpinyin [〈options〉] {〈单个汉字〉} {〈拼音〉}<br>\xpinyin* [(options)] {(文字)}                                                                                                    |                                                                                                    |  |
| 命令形式。\xpinyin 可以在 pinyinscope 环境和 \xpinyin* 中使用。例如, |                                                                                                    | 对于多音字, 可以使用 \xpinyin 为其设置拼音; 而 \xpinyin* 相当于 pinyinscope 环境的                                                         |  |
|                                                     | cháng<br>长<br>zhēn shì yin mènghuàn shí tông líng<br>甄士隐梦幻识通灵<br>zhòng yào<br>重要                                                                                                    | \xpinyin{长}{chang2}\\<br>$\mathbf{1}$<br>\xpinyin*{甄士隐梦幻识通灵}\\<br>$\sqrt{2}$<br>\xpinyin*{\xpinyin{重}{zhong4}要}<br>3 |  |
| \pinyin                                             | \pinyin [(options)] {(拼音)}<br>用于输出拼音,为了输入的方便 ü 可以用 v 代替。例如,                                                                                                    |                                                                                                    |  |
|                                                     | lű zi<br>nǚ hái zi                                                                                                    | \pinyin{lv2zi}\\<br>$\mathbf{1}$<br>\pinyin{nv3hai2zi}<br>$\overline{2}$                                             |  |
| \setpinyin                                          | \setpinyin {(汉字)} {(拼音)}<br>xpinyin 宏包的拼音数据(xpinyin-database.def)来源于 Unicode 的 Unihan 数据库 中的<br>Unihan_Readings.txt 文件。对于多音字,一般来说这个文件选用的是常用读音。可以使用<br>\setpinyin 来设置多音字的首选读音。                   |                                                                                                    |  |
|                                                     |                                                                                                    |                                                                                                    |  |
| \xpinyinsetup                                       | \xpinyinsetup { $\langle key_1 \rangle = \langle val_1 \rangle$ , $\langle key_2 \rangle = \langle val_2 \rangle$ ,  }<br>用于在导言区或文档中,设置拼音的格式。目前可以设置的(key)如下介绍。                                  |                                                                                                    |  |
| ratio                                               | ratio = $\{\langle number \rangle\}$<br>设置拼音字体大小与当前正文字体大小的比例,缺省值是 0.4。                                                                                                    |                                                                                                    |  |
| vsep                                                | $vsep = \{\langle dimen \rangle\}$<br>设置拼音的基线与汉字基线的间距,缺省值是 1 em。                                                                                                    |                                                                                                    |  |
| hsep                                                | hsep = $\{\langle skip \rangle\}$<br>设置注音汉字之间的间距, 缺省值与 \CJKglue 的值相同。为了断行时行末的对齐, 设置的<br>(skip)最后有一定的弹性。例如<br>\xpinyin*[ratio={.7},hsep={.5em plus .1em},vsep={1.1em}]{贾雨村风尘怀闺秀}<br>$\mathbf{1}$ |                                                                                                    |  |
|                                                     |                                                                                                    |                                                                                                    |  |
|                                                     | jiă yǔ cūn fēngchénhuái guī xiù<br>贾雨村风尘怀闺秀                                                                                                    |                                                                                                    |  |

<span id="page-1-3"></span><span id="page-1-2"></span><span id="page-1-1"></span><span id="page-1-0"></span> $^1$ http://www.unicode.org/Public/UNIDATA/Unihan.zip

pysep = {⟨*glue*⟩} pysep

<span id="page-2-5"></span>设置 \pinyin 输出的相邻两个汉语拼音的空白,缺省值是一个空格。

- <span id="page-2-0"></span>font =  $\{(font\})$ 设置拼音的字体,缺省值是 \normalfont,即以正文西文字体相同。为了保证拼音能正确输 出,最好选用收字量较大的西文字体。 font
- format =  $\{(format)\}$ format

设置拼音的其他格式,例如颜色等,缺省值为空。

multiple = {⟨*format*⟩} multiple

> 设置多音字拼音的其他格式,缺省值为空。可以通过这个选项来提醒校正多音字的拼音。注 意这个选项会覆盖 format 设置的格式。例如本文档设置多音字拼音的颜色是红色(需要载 入 color 宏包):

\xpinyinsetup{multiple={\color{red}}}

footnote = ⟨*true*|**false**⟩ footnote

New: 2014-01-12

是否对拼音环境中的脚注(\footnote)汉字加上拼音。缺省值为 false。更一般的情况,请使 用 \disablepinyin。

\disablepinyin \enablepinyin

\disablepinyin用于在拼音环境(pinyinscope)中临时取消对汉字的注音,而\enablepinyin 用于其后的恢复。

New: 2014-01-12

## <span id="page-2-11"></span><span id="page-2-10"></span><span id="page-2-7"></span><span id="page-2-6"></span><span id="page-2-4"></span><span id="page-2-3"></span><span id="page-2-2"></span><span id="page-2-1"></span>第 **4** 节 代码实现

```
1 〈*package〉
                       2 〈@@=xpinyin〉
                       3 \msg_new:nnn { xpinyin } { l3-too-old }
                       4 {
                       Support~package~'expl3'~too~old. \\\\
                        6 Please~update~an~up~to~date~version~of~the~bundles\\\\
                             'l3kernel'~and~'l3packages'\\\\
                        8 using~your~TeX~package~manager~or~from~CTAN.
                       9 }
                       10 \@ifpackagelater { expl3 } { 2019/03/05 } { }
                       11 { \msg_error:nn { xpinyin } { l3-too-old } }
                       12 \msg_new:nnn { xpinyin } { engine-not-supported }
                       13 { Engine~`\c_sys_engine_str'~is~not~yet~supported,~xpinyin~will~abort! }
                       14 \bool_lazy_or:nnF
                       15 { \sys_if_engine_xetex_p: }
                       16 { \sys_if_engine_pdftex_p: }
                       17 { \msg_critical:nn { xpinyin } { engine-not-supported } }
                       18 \RequirePackage { xparse }
                       19 \RequirePackage { l3keys2e }
\c__xpinyin_tone_prop 重音标记 \`、\' 和 \= 在 tabbing 环境中被移作他用,为避免错误,我们使用内部命令
                      \@tabacckludge 或 \a 来定义。
                       20 \prop_const_from_keyval:Nn \c__xpinyin_tone_prop
                       21 \{22 \{ \bar{a} \} = \{ \Delta\}23 { \acute{a} } = { \@tabacckludge' a } ,
                       24 { \check{a} } = { \v a } ,
                       25 { \hat{a} } = { \@tabacckludge' a } ,
                       26 \{ \bar{o} \} = \{ \Deltascckludge= o \},
```

```
27 {6} = { \Theta}{ \Theta' \Theta' \Theta' \Theta' \Theta'28 \{ \delta \} = \{ \forall v \circ \},
                                 29 \{\delta\} = \{\Delta\delta\}30 \{ \bar{e} \} = \{ \hat{\text{Utabacckludge}} = e \},
                                 31 \{6\} = \{\ \text{0tabacckludge'} e \},32 \quad {\tilde e} = {\ \vee e \ }33 \{\hat{e}\} = \{\ \hat{\text{Utabacckludge} \},
                                 \begin{array}{lll} 34 & \quad \{ \ \bar{\mathbf{u}} \ \} \ = \ \{ \ \ \backslash \texttt{\&\bf \&\bf \&\bf \&\bf \end{array} \begin{array}{ll} \texttt{\&\bf \&\bf \&\bf \&\bf \&\bf \end{array} \begin{array}{ll} \texttt{\&\bf \&\bf \&\bf \&\bf \&\bf \end{array} \end{array}35 { ú } = { \@tabacckludge' u } ,
                                 36 \{ \check{u} \} = \{ \forall v \ u \},
                                 37 \{ \dot{u} \} = \{ \hat{\dagger} \cdot \hat{u} \},
                                 38 \{ \hat{m} \} = \{ \ \text{Ctabacckludge'} m \},39 \{ \n\hat{n} \} = \{ \Delta\n\text{black} \},
                                 40 \{ \check{n} \} = \{ \forall n \},
                                 41 \{ \hat{n} \} = \{ \hat{\tau} \}42 \{ \bar{1} \} = \{ \ \text{0tabacckludge} = \{ \ i \} \}43 \{ i \} = \{ \ \text{Cth} \} \cup \{ \ i \} \}44 \{ i \} = \{ \forall v \{ \i} \} ,45 \{ i \} = \{ \text{Ctabacckludge} \{ \ i \} \}46 \{ \ddot{u} \} = \{ \ \vee^{\text{H}} u \},
                                 47 \{ \bar{u} \} = \{ \hat{u} \} = \{ \hat{u} \}48 \{\hat{u}\} = \{\ \text{abacckludge'} \ \{\ \forall u \} \},49 \{ \check{u} \} = \{ \forall v \{ \forall u \} \}50 \{\hat{u}\} = \{\ \langle \text{0tabacckludge} \ \{ \ \forall u \} \ \}51 }
   \__xpinyin_UTF_char:nn 52 \cs_new_protected:Npn \__xpinyin_UTF_char:nn #1#2
                                 53 {
                                 54 \csc_i f_{exist:cF} \{ u8: #1 \}55 { \tl_const:cn { u8:#1 } {#2} }
                                 56 }
   \__xpinyin_GBK_char:nn 57 \cs_new_protected:Npn \__xpinyin_GBK_char:nn #1#2
                                 58 {
                                 59 \__xpinyin_UTF_char:nn {#1} {#2}
                                 60 \exp_args:Nx \__xpinyin_GBK_char_aux:nn { \tl_head:n {#1} } {#1}
                                 61 }
                                 62 \cs_new_protected:Npn \__xpinyin_GBK_char_aux:nn #1#2
                                 63 { \exp_args:Nf \__xpinyin_GBK_char_aux:nnn { \int_eval:n { *41 } } {#1} {#2} }
                                 64 \cs_new_protected:Npn \__xpinyin_GBK_char_aux:nnn #1#2#3
                                 65 {
                                 66 \csc_if\_exist:cf \{-xpinyin_UTF_ #1 :w \}67 \uparrow68 \exp_args:Nf \__xpinyin_GBK_char_def:nnn
                                 69 {
                                 70 \int_case:nn { \tl_count:n {#3} }
                                 71 \left\{72 { 2 } { ##1 }
                                 73 { 3 } { ##1##2 }
                                 74 { 4 } { ##1##2##3 }
                                 75 }
                                 76 }
                                 77 {#1} {#2}
                                 78 \exp_args:Nc \__xpinyin_save_UTF_cs:Nn { __xpinyin_UTF_ #1 :w } {#1}
                                 79 \tl_gput_right:Nx \c__xpinyin_reset_UTF_catcode_tl
                                 80 \{ \char`>char\_set\_catchode:nn \{ \char`>char\_value\_catchode:nn \{ \char`>char\_value\_catchode:nn \{ \char`>char\_value\_catchode:nn}81 \char_set_catcode_active:n {#1}
                                 82 }
                                 83 }
                                 84 \cs_new_protected:Npn \__xpinyin_GBK_char_def:nnn #1#2#3
                                 85 {
                                 86 \cs_new_protected:cpn { __xpinyin_UTF_ #2 :w } #1
                                 87 { \use:c { u8: \tl_to_str:n { #3#1 } } }
                                 88 }
                                 89 \tl_new:N \c__xpinyin_reset_UTF_catcode_tl
\__xpinyin_save_UTF_cs:Nn 90 \group_begin:
                                 91 \char_set_catcode_active:n { 126 }
```

```
92 \cs_new_protected:Npn \__xpinyin_save_UTF_cs:Nn #1#2
                         93 {
                         94 \group_begin:
                         95 \char_set_lccode:nn { 126 } {#2}
                         96 \tex lowercase: D
                          97 {
                         98 \group_end:
                         99 \tl_gput_right:Nn \c__xpinyin_reset_UTF_cs_tl { \cs_set_eq:NN ~ #1 }
                         100 }
                         101 - \lambda102 \group_end:
                         103 \tl_new:N \c__xpinyin_reset_UTF_cs_tl
                         104 \backslash \texttt{bool\_new:N} \setminus \texttt{g\_xpinyin_GBK\_bool}105 \@ifpackageloaded { xeCJK }
                         106 { \AtEndOfPackage { \__xpinyin_adjust_xeCJK_hook: } }
                         107 {
                         108 \@ifpackageloaded { CJKutf8 }
                         109 {
                         110 \preceq \prop_map_function:NN \c__xpinyin_tone_prop \__xpinyin_UTF_char:nn
                         111 \AtEndOfPackage { \_xpinyin_adjust_CJK_hook: }
                         112 }
                         113 \sim f
                         114 \@ifpackageloaded { CJK }
                         115 \left\{ \begin{array}{ccc} 1 & 1 & 1 \end{array} \right\}116 \RequirePackage { xCJK2uni }
                         117 \prop_map_function:NN \c__xpinyin_tone_prop \__xpinyin_GBK_char:nn
                         118 \AtEndOfPackage
                         119 \{120 \tl_put_right:Nn \l__xpinyin_pinyin_box_hook_tl
                         121 \{ \c_xpinyin_reset_UTF_cs_tl }
                         122 \__xpinyin_adjust_CJK_hook:
                         123 \tl_use:N \c__xpinyin_reset_UTF_catcode_tl
                         124 }
                         125 \bool_gset_true:N \g__xpinyin_GBK_bool
                         126 }
                         127 {
                         128 \sys_if_engine_xetex:TF
                         129 \left\{130 \RequirePackage { xeCJK }
                         131 \AtEndOfPackage { \__xpinyin_adjust_xeCJK_hook: }
                         132 }
                         133 \{134 \RequirePackage { CJKutf8 }
                         135 \prop_map_function:NN \c__xpinyin_tone_prop \__xpinyin_UTF_char:nn
                         136 \AtEndOfPackage { \__xpinyin_adjust_CJK_hook: }
                         137 }
                         138 }
                         139 }
                         140 }
     \l__xpinyin_tmpa_box
     \l__xpinyin_tmpb_box
                        141 \box_new:N \l__xpinyin_tmpa_box
                        142 \box_new:N \l__xpinyin_tmpb_box
      \__xpinyin_width:Nn 143 \cs_new_protected:Npn \__xpinyin_width:Nn #1#2
                         144 \quad \textsf{f}145 \hbox_set:Nn \l__xpinyin_tmpa_box {#2}
                         146 #1 = \box_wd:N \l__xpinyin_tmpa_box
                         147 }
\__xpinyin_make_pinyin_box:nnn 148 \cs_new_protected:Npn \__xpinyin_make_pinyin_box:nnn #1#2#3
                         149 {
                         150 \__xpinyin_leavevmode:
                         151 \hbox_overlap_right:n
                         152 \qquad \qquad153 \hbox_set:Nn \l__xpinyin_tmpa_box
                         154 { \__xpinyin_CJKsymbol_hook: \__xpinyin_save_CJKsymbol:n {#2} }
                         155 \hbox_set:Nn \l__xpinyin_tmpb_box
```

```
156 {
                       157 \l__xpinyin_pinyin_box_hook_tl
                       158 \__xpinyin_select_font:
                       159 \l__xpinyin_format_tl
                       160 \clist_if_exist:cT { c__xpinyin_multiple_ #1 _clist }
                       161 { l_{xpinyin_multiple_tl} }
                       162 {#3}
                        163 }
                       164 \dim_compare:nNnT
                       165 { \box_wd:N \l__xpinyin_tmpb_box } >
                       166 \{ \boxtimes_M : N \lrcorner \rightarrow \text{Im} \} + \l__xpinyin_CJKglue_dim }
                        167 {
                       168 \box_resize_to_wd_and_ht:Nnn \l__xpinyin_tmpb_box
                       169 { \box_wd:N \l__xpinyin_tmpa_box + \l__xpinyin_CJKglue_dim }
                       170 { \box_ht:N \l__xpinyin_tmpb_box }
                        171 }
                       172 \boxtimes\texttt{low}:\texttt{nn} {\l}_\xpi\texttt{vsep_tl}173 {
                       174 \hbox_to_wd:nn { \box_wd:N \l__xpinyin_tmpa_box }
                       175 { \tex_hss:D \box_use_drop:N \l__xpinyin_tmpb_box \tex_hss:D }
                        176 }
                       177 }
                       178 }
                       179 \tl_new:N \l__xpinyin_pinyin_box_hook_tl
                       180 \sys_if_engine_pdftex:T
                       181 {
                       182 \tl_put_right:Nn \l__xpinyin_pinyin_box_hook_tl
                       183 { \cs_set_eq:NN \CJK@plane \tex_undefined:D }
                       184 }
                       185 \cs_generate_variant:Nn \__xpinyin_make_pinyin_box:nnn { x }
\__xpinyin_CJKsymbol:n 186 \cs_new_protected:Npn \__xpinyin_CJKsymbol:n #1
                       187 \{ \_{x} \} \{ \}_{x} \{ \}_{x} \{ \}_{x} \{ \}_{x} \{ \}_{x} \{ \}_{x} \{ \}_{x} \{ \}_{x} \{ \}_{x} \{ \}_{x} \{ \}_{x} \{ \}_{x} \{ \}_{x} \{ \}_{x} \{ \}_{x} \{ \}_{x} \{ \}_{x} \{ \}_{x} \{ \}_{x} \{ \}_{x} \{ \}_{x} \{ \}_{x} \{ \}_{x}188 \cs_new_protected:Npn \__xpinyin_CJKsymbol:nn #1#2
                       189 {
                       190 \__xpinyin_make_pinyin_box:nnn {#1} {#2} { \use:c { c__xpinyin_ #1 _tl } }
                       191 \__xpinyin_save_CJKsymbol:n {#2}
                       192 }
                       193 \cs_generate_variant:Nn \__xpinyin_CJKsymbol:nn { x }
          pinyinscope 194 \NewDocumentEnvironment { pinyinscope } { O { } }
                       195 {
                       196 \keys_set:nn { xpinyin } {#1}
                       197 \enablepinyin
                       198 }
                       199 { }
             \xpinyin 200 \NewDocumentCommand \xpinyin { s O { } m }
                       201 \frac{f}{f}202 \mode_leave_vertical:
                       203 \IfBooleanTF {#1}
                       204 {
                       205 \group_begin:
                       206 \keys_set:nn { xpinyin } {#2}
                       207 \enablepinyin
                       208 #3
                       209 \group_end:
                       210 }
                       211 \{212 \group_begin:
                       213 \keys_set:nn { xpinyin } {#2}
                       214 \bool_if:NF \l__xpinyin_enable_bool
                       215 \{\ \mathcal{L}_{\text{zpinyin\_width}:Nn \ \lvert \ \lvert \ \lvert \ \lvert \ \ \lvert \ \ \ \ \ \} \ \}216 \__xpinyin_single_aux:nn {#3}
                       217 }
                       218 }
```
<span id="page-5-32"></span><span id="page-5-29"></span><span id="page-5-28"></span><span id="page-5-24"></span><span id="page-5-23"></span><span id="page-5-19"></span><span id="page-5-18"></span><span id="page-5-17"></span><span id="page-5-16"></span><span id="page-5-15"></span><span id="page-5-14"></span><span id="page-5-13"></span><span id="page-5-12"></span><span id="page-5-11"></span><span id="page-5-10"></span><span id="page-5-8"></span><span id="page-5-1"></span><span id="page-5-0"></span>\l\_\_xpinyin\_enable\_bool <sup>219</sup> \bool\_new:N \l\_\_xpinyin\_enable\_bool

```
\__xpinyin_CJKglue: 220 \cs_new_protected:Npn \__xpinyin_CJKglue:
                           221 { \skip_horizontal:n { \l__xpinyin_hsep_tl } }
            \enablepinyin 222 \NewDocumentCommand \enablepinyin { }
                           223 \frac{1}{2}224 \bool_if:NF \l__xpinyin_enable_bool
                           225 \sim226 \tl_if_empty:NF \l__xpinyin_hsep_tl
                           227 {
                           228 \cs_set_eq:NN \__xpinyin_save_CJKglue: \CJKglue
                           229 \cs_set_eq:NN \CJKglue \__xpinyin_CJKglue:
                           230 }
                           231 \_\xphi\ \_\xphi\inyin_width:Nn \lceil \_\xphi\rfloor \_\xphi\ \_\phi\ \_\phi\232 \__xpinyin_replace_CJKsymbol:
                           233 \__xpinyin_restore_footnote:
                           234 \bool_set_true:N \l__xpinyin_enable_bool
                           235 }
                           236 }
           \disablepinyin 237 \NewDocumentCommand \disablepinyin { }
                           238 {
                           239 \bool_if:NT \l__xpinyin_enable_bool
                           240 {
                           241 \cs_if_eq:NNT \CJKglue \__xpinyin_CJKglue:
                           242 { \cs_set_eq:NN \CJKglue \__xpinyin_save_CJKglue: }
                           243 \__xpinyin_restore_CJKsymbol:
                           244 \bool_set_false:N \l__xpinyin_enable_bool
                           245 }
                           246 }
\__xpinyin_restore_footnote: 247 \cs_new_protected:Npn \__xpinyin_restore_footnote:
                           248 {
                           249 \bool_if:NF \l__xpinyin_footnote_bool
                           250 { \tl_put_left:Nn \@parboxrestore { \l__xpinyin_restore_footnote_tl } }
                           251 }
\l__xpinyin_restore_footnote_tl 252 \tl_new:N \l__xpinyin_restore_footnote_tl
                           253 \tl_set:Nn \l__xpinyin_restore_footnote_tl
                           254 \frac{1}{254}255 \int_compare:nNnT \tex_currentgrouptype:D = { 11 }
                           256 { \disablepinyin }
                           257 }
  \l__xpinyin_CJKglue_dim 258 \dim_new:N \l__xpinyin_CJKglue_dim
 \__xpinyin_single_aux:nn 259 \cs_new_protected:Npn \__xpinyin_single_aux:nn #1#2
                           260 \frac{1}{20}261 \__xpinyin_replace_CJKsymbol_single:n {#2}
                           262 #1
                           263 \group_end:
                           264 }
                           265 \cs_new_protected:Npn \__xpinyin_replace_CJKsymbol_single_aux:n #1
                           266 {
                           267 \bool_if:NF \l__xpinyin_enable_bool { \__xpinyin_replace_CJKsymbol: }
                           268 \cs_set_protected:Npn \CJKsymbol ##1
                           269 { \__xpinyin_single_CJKsymbol:nn {##1} {#1} }
                           270 }
                           271 \cs_new_protected:Npn \__xpinyin_single_CJKsymbol:nn #1#2
                           272 \frac{1}{2}273 \__xpinyin_make_pinyin_box:xnn
                           274 { \__xpinyin_to_unicode:n {#1} } {#1} { \__xpinyin_pinyin:n {#2} }
                           275 \__xpinyin_save_CJKsymbol:n {#1}
                           276 }
\__xpinyin_replace_CJKsymbol_aux: 277 \cs_new_protected:Npn \__xpinyin_replace_CJKsymbol_aux:
                           278 \sim 5
                           279 \cs_set_eq:NN \__xpinyin_save_CJKsymbol:n \CJKsymbol
                           280 \cs_set_eq:NN \CJKsymbol \__xpinyin_CJKsymbol:n
                           281 }
```

```
\__xpinyin_restore_CJKsymbol_aux: 282 \cs_new_protected:Npn \__xpinyin_restore_CJKsymbol_aux:
                          283 { \cs_set_eq:NN \CJKsymbol \__xpinyin_save_CJKsymbol:n }
\__xpinyin_select_font_xetex: 284 \cs_new_protected:Npn \__xpinyin_select_font_xetex:
                          285 \sim286 \cs_if_exist_use:cF { \l__xpinyin_coor_tl }
                          287 \sim288 \tl_set:Nx \l__xpinyin_current_coor_tl { \l__xpinyin_coor_tl }
                          289 \__xpinyin_select_font_aux:
                           290 \int_{compare: nNnF {\text{eXfonttype:} \text{font:} D } = \c_zero_int291 {
                          292 \exp_last_unbraced:NNV
                          293 \cs_gset_eq:cN \l__xpinyin_current_coor_tl \tex_font:D
                           294 }
                          295 }
                          296 }
\__xpinyin_select_font_aux: 297 \cs_new_protected:Npn \__xpinyin_select_font_aux:
                          298 {
                          299 \fontsize
                          300 { \l__xpinyin_ratio_tl \tex_dimexpr:D \f@size pt \scan_stop: }
                          301 { \f@baselineskip }
                          302 \normalfont
                          303 \l__xpinyin_font_tl
                          304 \selectfont
                          305 }
\__xpinyin_to_unicode_xetex:n 306 \cs_new:Npn \__xpinyin_to_unicode_xetex:n #1
                          307 { \int_to_arabic:n { `#1 } }
\__xpinyin_UTF_to_unicode:n
308 \cs_new:Npn \__xpinyin_UTF_to_unicode:n #1
\__xpinyin_UTFchar_to_unicode:n 309 {
                          310 \int_to_arabic:n
                          311 { \exp_args:No \int_from_hex:n { \CJK@plane } * "100 + #1 }
                          312 }
                          313 \cs_new:Npn \__xpinyin_UTFchar_to_unicode:n #1
                          314 { \int_to_arabic:n { \__xpinyin_UTF_viii_to_unicode:NNNw #1 \q_stop } }
                          315 \cs_new:Npn \__xpinyin_UTF_viii_to_unicode:NNNw #1#2#3#4 \q_stop
                          316 {
                          317 \tl_if_empty:nTF {#4}
                          318 \{ \{ \} \#1 - "E0 \} \ast "1000 + \{ \} \#2 - "80 \} \ast "40 + \{ \} \#3 - "80 \} \}319 { ( `#1 - "F0 ) * "4000 + ( `#2 - "80 ) * "1000 + ( `#3 - "80 ) * "40 + ( `#4 - "80 ) }
                          320 }
\__xpinyin_GBK_to_unicode:n
\__xpinyin_GBKchar_to_unicode:n
                          321 \cs_new:Npn \__xpinyin_GBK_to_unicode:n
                          322 { \CJKtu_sfd_map:nn { \CJK@plane } }
                          323 \cs_new:Npn \__xpinyin_GBKchar_to_unicode:n
                          324 { \CJKtu_char_to_unicode:n }
\__xpinyin_adjust_xeCJK_hook: 325 \cs_new_protected:Npn \__xpinyin_adjust_xeCJK_hook:
                          326 {
                          \verb|327| \qquad \verb|\cs_new_eq: NN \_\xpinyin_select_font: \qquad \_\xpinyin_select_font_xet.328 \cs_new_eq:NN \__xpinyin_to_unicode:n \__xpinyin_to_unicode_xetex:n
                          329 \cs_new_eq:NN \__xpinyin_char_to_unicode:n \__xpinyin_to_unicode:n
                           330 \cs_new_eq:NN \__xpinyin_restore_CJKsymbol: \__xpinyin_restore_CJKsymbol_aux:
                          331 \cs_new_eq:NN \__xpinyin_replace_CJKsymbol: \__xpinyin_replace_CJKsymbol_aux:
                          332 \cs_new_eq:NN \__xpinyin_replace_CJKsymbol_single:n
                          333 \__xpinyin_replace_CJKsymbol_single_aux:n
                          334 \tl_if_exist:NTF \l_xeCJK_current_font_tl
                          335 {
                          336 \tl_set:Nn \l__xpinyin_coor_tl
                           337 {
                          338 ( \tl_to_str:N \l__xpinyin_font_tl ) /
                          339 \l_xeCJK_current_font_tl/\l__xpinyin_ratio_tl
                          340
                          341 }
                          342 {
                          343 \tl_set:Nn \l__xpinyin_coor_tl
```

```
344 {
                        345 ( \tl_to_str:N \l__xpinyin_font_tl ) /
                        346 \xeCJK@family/\f@series/\f@shape/\f@size/\l__xpinyin_ratio_tl
                        347 }
                        348 }
                        349 \cs_new_eq:NN \__xpinyin_leavevmode: \prg_do_nothing:
                        350 \cs_new_protected:Npx \__xpinyin_CJKsymbol_hook:
                        351 {
                        352 \exp_not:N \makexeCJKinactive
                        353 \cs_if_exist_use:NF \xeCJK_select_font:
                        354 { \exp_not:N \xeCJK@setfont }
                        355 }
                        356 }
\__xpinyin_adjust_CJK_hook: 357 \cs_new_protected:Npn \__xpinyin_adjust_CJK_hook:
                        358 {
                        359 \bool_if:NTF \g__xpinyin_GBK_bool
                        360 {
                        \verb|361| \verb|CCs_new_eq|: NN \_{x}yin_to_unicode:n | \xrightarrow[0.150] {GBK_to_unicode:n}362 \cs_new_eq:NN \__xpinyin_char_to_unicode:n \__xpinyin_GBKchar_to_unicode:n
                        363 }
                        364 {
                        365 \cs_new_eq:NN \__xpinyin_to_unicode:n \__xpinyin_UTF_to_unicode:n
                        366 \cs_new_eq:NN \__xpinyin_char_to_unicode:n \__xpinyin_UTFchar_to_unicode:n
                        367 }
                        368 \cs_new_eq:NN \__xpinyin_select_font: \__xpinyin_select_font_aux:
                        369 \cs_new_eq:NN \__xpinyin_leavevmode: \mode_leave_vertical:
                        370 \cs_new_eq:NN \__xpinyin_CJKsymbol_hook: \prg_do_nothing:
                        371 \@ifpackageloaded { CJKpunct }
                        372 { \__xpinyin_adjust_CJKpunct_hook: }
                        373 \qquad374 \qquad \quad \backslash cs\_new\_eq:NN \ \backslash _{\texttt{xy} \} \375 \cs_new_eq:NN \__xpinyin_replace_CJKsymbol: \__xpinyin_replace_CJKsymbol_aux:
                        376 \cs_new_eq:NN \__xpinyin_replace_CJKsymbol_single:n
                        377 \__xpinyin_replace_CJKsymbol_single_aux:n
                        378 \AtBeginDocument
                        379 {
                        380 \@ifpackageloaded { CJKpunct }
                        381 \{382 \cs_undefine:N \__xpinyin_restore_CJKsymbol:
                        383 \cs_undefine:N \__xpinyin_replace_CJKsymbol:
                        384 \cs_undefine:N \__xpinyin_replace_CJKsymbol_single:n
                        385 \__xpinyin_adjust_CJKpunct_hook:
                        386 {}^{386} } { }
                        387 }
                        388 }
                        389 }
\__xpinyin_adjust_CJKpunct_hook: 390 \cs_new_protected:Npn \__xpinyin_adjust_CJKpunct_hook:
                        391 \frac{5}{10}392 \cs_new_protected:Npn \__xpinyin_restore_CJKsymbol:
                        393 \overline{5}394 \int_compare:nNnTF { \CJKpunct@punctstyle } = { \CJKpunct@ps@plain }
                        395 { \__xpinyin_restore_CJKsymbol_aux: }
                        396 { \cs_set_eq:NN \CJKosymbol \__xpinyin_save_CJKsymbol:n }
                        397 }
                        398 \cs_new_protected:Npn \__xpinyin_replace_CJKsymbol:
                        399 - 1400 \int_compare:nNnTF { \CJKpunct@punctstyle } = { \CJKpunct@ps@plain }
                        401 { \__xpinyin_replace_CJKsymbol_aux: }
                        402 {
                        403 \cs_set_eq:NN \__xpinyin_save_CJKsymbol:n \CJKosymbol
                        404 \cs_set_eq:NN \CJKosymbol \__xpinyin_CJKsymbol:n
                        405 }
                        406 }
                        407 \cs_new_protected:Npn \__xpinyin_replace_CJKsymbol_single:n ##1
                        \frac{408}{100} f
                        409 \int_compare:nNnTF { \CJKpunct@punctstyle } = { \CJKpunct@ps@plain }
```

```
410 { \__xpinyin_replace_CJKsymbol_single_aux:n { ##1 } }
                       411 {
                       412 \bool_if:NF \l__xpinyin_enable_bool
                       413 { \cs_set_eq:NN \__xpinyin_save_CJKsymbol:n \CJKosymbol }
                       414 \cs_set_protected:Npn \CJKosymbol ####1
                       415 { \__xpinyin_single_CJKsymbol:nn { ####1 } { ##1 } }
                       416 }
                       417 }
                       418 }
              \pinyin 419 \NewDocumentCommand \pinyin { O { } m }
                       420 \sqrt{2}421 \group_begin:
                       422 \keys_set:nn { xpinyin } {#1}
                       423 \l__xpinyin_font_tl
                       424 \l__xpinyin_format_tl { }
                       425 \selectfont
                       426 \c__xpinyin_reset_UTF_cs_tl
                       427 \__xpinyin_pinyin:n {#2}
                       428 \group_end:
                       429 }
   \__xpinyin_pinyin:n 430 \cs_new_protected:Npn \__xpinyin_pinyin:n #1
                       431 \{432 \__xpinyin_pinyin_init:
                       433 \bool_set_true:N \l__xpinyin_first_bool
                       434 \tl_set:Nn \l__xpinyin_save_tl {#1}
                       435 \__xpinyin_pinyin_aux:n #1 \q_recursion_tail \q_recursion_stop
                       436 }
\__xpinyin_pinyin_aux:n 437 \cs_new_protected:Npn \__xpinyin_pinyin_aux:n #1
                       438 \sim439 \quark_if_recursion_tail_stop_do:nn {#1}
                       440 {
                       441 \bool_if:NTF \l__xpinyin_first_bool { \l__xpinyin_save_tl }
                       442 { \tl_if_empty:NF \l__xpinyin_item_tl { \l__xpinyin_pysep_tl \l__xpinyin_item_tl } }
                       443 }
                       444 \__xpinyin_if_number:nTF {#1}
                       445 {
                       446 \bool_if:NTF \l__xpinyin_first_bool
                       447 \{ \boldsymbol{\delta}: \mathbb{N} \setminus l_{\boldsymbol{\delta}} \text{ is a finite, } \boldsymbol{\delta} \}448 \{ \lceil \log n \rceil \}449 \l_xpinyin_pre_tl
                       450 \__xpinyin_tone:Vn \l__xpinyin_tone_tl {#1}
                       451 \l__xpinyin_post_tl
                       452 \__xpinyin_pinyin_init:
                       453 }
                       454 {
                       455 \int_compare:nNnTF
                       456 { 0 \cs_if_exist_use:c { c__xpinyin_ \tl_to_str:N \l__xpinyin_tone_tl _tl } } >
                       457 \{ 0 \setminus cs_i f\_exist\_use:c \{ c\_xpinyin\_ \tl_to\_str:n \{ #1\}_t\} \}458 { \tl_put_right:Nn \l__xpinyin_post_tl {#1} }
                       459 {
                       460 \tl_set:Nn \l__xpinyin_tone_tl {#1}461 \tl_set_eq:NN \l__xpinyin_pre_tl \l__xpinyin_item_tl
                       462 \tl_clear:N \l__xpinyin_post_tl
                       463 }
                       464 \tl_put_right:Nx \l__xpinyin_item_tl { \__xpinyin_replace_v:n {#1} }
                       465 }
                       466 \__xpinyin_pinyin_aux:n
                       467 }
    \__xpinyin_tone:nn 468 \cs_new_protected:Npn \__xpinyin_tone:nn #1#2
                       469 { \use:c { __xpinyin_num_to_tone_ #1 :Nn } {#1} {#2} }
                       470 \text{ } \csc 9 ariant:Nn \_{xy} in \text{ } v }
\__xpinyin_replace_v:n 471 \cs_new:Npn \__xpinyin_replace_v:n #1
                       472 \frac{1}{2}
```

```
473 \str_if_eq:nnTF {#1} { v }
                              474 {
                              475 \str_case:onTF { \l__xpinyin_item_tl }
                              476 { { l } { } { n } { } { L } { } { N } { } }
                             477 { \exp_not:n { ii } } { u }
                             478 }
                             479 { \exp_not:n {#1} }
                              480 }
 \__xpinyin_pinyin_init: 481 \cs_new:Npn \__xpinyin_pinyin_init:
                             482 {
                             483 \tl_clear:N \l__xpinyin_pre_tl \tl_clear:N \l__xpinyin_post_tl
                             484 \tl_clear:N \l__xpinyin_item_tl \tl_clear:N \l__xpinyin_tone_tl
                             485 }
 \__xpinyin_if_number:nTF 486 \prg_new_conditional:Npnn \__xpinyin_if_number:n #1 { TF }
                             487 \sim 5
                             488 \if_int_compare:w \c_one_int < 1 \tl_to_str:n {#1} \exp_stop_f:
                              489 \prg_return_true: \else: \prg_return_false: \fi:
                              490 }
   \l__xpinyin_first_bool 491 \bool_new:N \l__xpinyin_first_bool
          \c__xpinyin_a_tl
492 \tl_const:Nn \c__xpinyin_a_tl { 3 }
          \c__xpinyin_o_tl
493 \tl_const:Nn \c__xpinyin_o_tl { 2 }
          \c__xpinyin_e_tl
494 \tl_const:Nn \c__xpinyin_e_tl { 2 }
          \c__xpinyin_i_tl
495 \tl_const:Nn \c__xpinyin_i_tl { 1 }
          \c__xpinyin_u_tl
496 \tl_const:Nn \c__xpinyin_u_tl { 1 }
          \c__xpinyin_v_tl 497 \tl_const:Nn \c__xpinyin_v_tl { 1 }
\__xpinyin_num_to_tone:Nn 498 \cs_new_protected:Npn \__xpinyin_num_to_tone:Nn #1#2
                              499 \sim500 \if\_case:w \int-evall:n {\#2 - 1 } \exp_stop_f:
                             501 \= {#1} \tor: \{'41} \tor: \v{#1} \tor: \v{#1} \tor: \{'41} \to {#1} \leq  #1 \if{#1} \circ  #1 \in {#1} \circ  #1 \in {#1} \circ  #1 \in {#1} \circ  #1 \in {#1} \circ  #1 \in {#1} \circ  #1 \in {#1} \circ  #1 \in {#1} \circ  #1 \in {#1} \circ  #1 \in {#1} \circ  #1 \in {#1} \circ  #1 \in {#1} \circ  #1 \in {#1} \circ  #1 \in {#1} \circ  #1 \in {#1} \circ 502 }
                             503 \tl_map_inline:nn { a o e u }
                             504 { \cs_new_eq:cN { __xpinyin_num_to_tone_ #1 :Nn } \__xpinyin_num_to_tone:Nn }
                             505 \cs_new:Npn \__xpinyin_num_to_tone_i:Nn #1#2
                             506 {
                             507 \if_{case:w \in\int_{ev} 1:n { #2 - 1 } \exp_stop_f:
                             508 \bar{i} \or: i \or: i \else: i \if':
                             509 }
                             510 \cs_new_protected:Npn \__xpinyin_num_to_tone_v:Nn #1#2
                             511 \quad \text{f}_{512} \label{thm:512} \verb|str-case:onTF { \l_1_xpinyin_pre_t1 }|513 { { l } { } { n } { } { L } { } { N } { } }
                             514 \sqrt{ }515 \if\case:w \int_eeval:n {\#2 - 1 } \exp_stop_f:
                             516 \bar{u} \or: \hat{u} \or: \hat{u} \cdot \hat{u} \leq \bar{u} \cdot \bar{u}517 }
                             518 { \__xpinyin_num_to_tone:Nn u {#2} }
                             519 }
             \xpinyinsetup 520 \NewDocumentCommand \xpinyinsetup { m } { \keys_set:nn { xpinyin } {#1} }
                      ratio
521 \clist_map_inline:nn
                       vsep
522 { ratio , vsep , hsep , pysep , font , format , multiple }
                       hsep
523 { \keys_define:nn { xpinyin } { #1 .tl_set:c = { l__xpinyin_ #1 _tl } } }
                      pysep
524 \keys_define:nn { xpinyin }
                       font
525 { footnote .bool_set:N = \l__xpinyin_footnote_bool }
                     format
526 \keys_set:nn { xpinyin }
                  iple 527 {
                  tnote 528
                                     ratio = .4,
                             529 vsep = 1 em,
                             530 pysep = \c_space_tl,
                             531 font = \normalfont,
                             532 }
```

```
\xpinyin_customary:nnn 533 \cs_new_protected:Npn \xpinyin_customary:nnn #1#2
 \xpinyin_multiple:nnn
534 { \cs_gset_nopar:cpn { c__xpinyin_ #2 _tl } }
                        535 \cs_new_protected:Npn \xpinyin_multiple:nnn #1#2
                        536 { \cs_gset_nopar:cpn { c__xpinyin_multiple_ #2 _clist } }
                        537 \group_begin:
                        538 \cs_set_eq:NN \XPYU \xpinyin_customary:nnn
                        539 \cs_set_eq:NN \XPYUM \xpinyin_multiple:nnn
                        540 \file_input:n { xpinyin-database.def }
                        541 \group_end:
           \setpinyin 542 \NewDocumentCommand \setpinyin { m m }
                        543 \quad \textsf{f}544 \tl_set:cn
                        545 { c__xpinyin_ \__xpinyin_char_to_unicode:n {#1} _tl }
                        546 { \__xpinyin_pinyin:n {#2} }
                        547 }
                        548 \ProcessKeysOptions { xpinyin }
                        549 〈/package〉
```
# <span id="page-11-15"></span><span id="page-11-14"></span><span id="page-11-13"></span><span id="page-11-12"></span><span id="page-11-10"></span><span id="page-11-9"></span><span id="page-11-8"></span><span id="page-11-7"></span><span id="page-11-0"></span>第 **[5](#page-2-1)** 节 **xpinyin.lua**

```
550 〈*lua〉
551 xpinyin = xpinyin or { }
552 local xpinyin = xpinyin
    计算时区2。
553 xpinyin.tzoffset = "+0000"
554 do
555 -- Compute the difference in seconds between local time and UTC.
556 local function get_timezone()
557 local now = os.time()
558 return os.difftime(now, os.time(os.date("!*t", now)))
559 end
560 -- Return a timezone string in ISO 8601:2000 standard form (+hhmm or -hhmm)
561 local function get_tzoffset(timezone)
562 local h, m = math.modf(timezone / 3600)
563 return string.format("%+.4d", 100 * h + 60 * m)
564 end
565 xpinyin.tzoffset = get_tzoffset(get_timezone())
566 end
567 xpinyin = {
568 uchar = unicode.utf8.char,
569 readings = { },
570 fixreadings = {
为汉字"〇"增加拼音。
571 {"U+3007", "Mandarin", "líng"}
572 },
573 database = {
574 source = "http://www.unicode.org/Public/UNIDATA/Unihan.zip",
575 file = "Unihan_Readings.txt",
576 date = "Date: 2014-05-09 18:17:02 GMT [JHJ]",
577 version = "Unicode version: 7.0.0",
578 dbfile = "xpinyin.db"
579 },
580 preamble = [[
581 %<<COMMENT
582 %%
583 %% Do not edit this file!
584 %% Created from Unihan database:
585 %%
586 %% $file
```
<span id="page-11-2"></span><span id="page-11-1"></span>http://lua-users.org/wiki/TimeZone

```
587 %% $date
588 %% $version
589 %%
590 %% by "texlua xpinyin.lua" on ]]
591 .. os.date("%Y-%m-%d %X ") .. xpinyin.tzoffset
592 \ldots "\n%%"
593 %COMMENT
594 }
595 local http_request = require("socket.http").request
596 local ltn12_sink_file = require("ltn12").sink.file
597 local zip_open = require("zip").open
    将 Unihan_Readings.txt<sup>3</sup> 保存到一张表里面。
598 function xpinyin.maketable (txt)
599 local f = io.open(txt or xpinyin.database.file, "r")
600 if not f then
601 local source = xpinyin.database.source
602 local zfilename = source:match("[^{\sim}/]+$")
603 local zfile = zip_open(zfilename)
604 if not zfile then
605 xpinyin.download(source, zfilename)
606 zfile = assert(zip_open(zfilename))
607 end
608 f = assert(zfile:open(xpinyin.database.file))
609 zfile:close()
610 end
611 local s, prop
612 for line in f:lines() do
613 s = line:explode("\t")
614 if #s == 3 then
615 prop = s[2]:sub(2)616 if prop == "Mandarin" or
617 prop == "HanyuPinyin" or
618 prop == "XHC1983" or
619 prop == "HanyuPinlu" then
620 xpinyin.insert(s[1], prop, s[3])
621 end
622 elseif line:find("Date") then
623 xpinyin.database.date = line:match("^[#%s] * (.*)")
624 elseif line:find("Unicode version:") then
625 xpinyin.database.version = line:match("^[#%s]*(.*)")
626 end
627 end
628 f:close()
629 if xpinyin.fixreadings then
630 for _, s in pairs(xpinyin.fixreadings) do
631 xpinyin.insert(s[1], s[2], s[3])
632 end
633 end
634 end
    下载 Unihan.zip。
635 function xpinyin.download (source, zip)
636 print("\nRetrieving Unihan Database from\n", source)
637 local status, err = http_request{
638 url = source.
639 \sin k = \text{ln}12 \sin k \cdot \text{file}(i \cdot \text{open}(zip, "wb")) )640 if not status then
641 error([[Download ']] .. zip .. [[' failed because of ]] .. err .. ".")
642 end
643 end
    往拼音表中加入项目。
644 function xpinyin.insert (unicode, prop, value)
645 local index = tonumber(unicode:match("%x+$"), 16)
646 if not xpinyin.readings[index] then
```
<span id="page-12-2"></span><span id="page-12-1"></span>http://http://www.unicode.org/reports/tr38/。

```
647 xpinyin.readings[index] = { }
648 end
649 xpinyin.readings[index][prop] = value
650 end
    输出需要的格式文件。
651 function xpinyin.output (db)
652 local f = assert(io.open(db or xpinyin.database.dbfile, "w"))
653 local preamble = xpinyin.preamble:gsub("%$(%w+)", xpinyin.database)
654 f:write(preamble, "\n")
655 local hanzi, pinyin
656 local mt = { }
657 for index, pyt in xpinyin.pairsByKeys(xpinyin.readings) do
658 pinyin = assert(xpinyin.grep(pyt))
659 hanzi = xpinyin.uchar(index)
660 f:write("\\XPYU{", hanzi, "}{", index, "}{", pinyin, "}\n")
661 pinyin = xpinyin.multiple(pyt)
662 if pinyin then
663 mt[#mt + 1] = "\\XPYUM{" .. hanzi .. "}{" .. index .. "}{" .. pinyin .."}"
664 end
665 end
666 f: write(table.concat(mt, "\n"), "\n")
667 \quad f.c \log_2()668 end
    将表按照索引排序,代码来源于 Programming in Lua。
669 function xpinyin.pairsByKeys (t, f)
670 local a = { }
671 for n in pairs(t) do a[ta + 1] = n end
672 table.sort(a, f)
673 local i = 0 -- iterator variable
674 return function () -- iterator function
675 i = i + 1676 return a[i], t[a[i]]
677 end
678 end
    按照 Mandarin、XHC1983、HanyuPinyin 的顺序选择最常用的拼音。HanyuPinlu 的质量
较差,不采用。
679 function xpinyin.grep (pyt)
680 if pyt.Mandarin then
681 return pyt.Mandarin:match("%S+"), "Mandarin"
682 elseif pyt.XHC1983 then
683 return pyt.XHC1983:match(":(%S+)"), "XHC1983"
684 elseif pyt.HanyuPinyin then
685 return pyt.HanyuPinyin:match(":([^,%s]+)"), "HanyuPinyin"
686 end
687 end
    根据 XHC1983 和 HanyuPinyin 选出多音字。
688 function xpinyin.multiple (pyt)
689 if pyt.XHC1983 then
690 local s = pyt.XHC1983:explode()
691 if s[2] then
692 local t = \{ \}693 for i, v in ipairs(s) do
694 t[#t + 1] = v:explode(";")]695 end
696 return xpinyin.unique(t), "XHC1983"
697 end
698 elseif pyt.HanyuPinyin and pyt.HanyuPinyin:find("%D,") then
699 local t = \{\}700 for _, v in ipairs(pyt.HanyuPinyin:explode()) do
701 for _, py in ipairs(v:explode(":")[2]:explode(",")) do
702 t[#t + 1] = py
703 end
```

```
704 end
```

```
705 return xpinyin.unique(t), "HanyuPinyin"
```

```
706 end
707 end
    删除掉数组中的重复元素。
708 function xpinyin.unique (t)
709 local rt = xpinyin.remove_duplicate(t)
710 if #rt > 1 then
711 return table.concat(rt, ",")
712 end
713 end
714 function xpinyin.remove_duplicate (t)
715 local ht = \{\}716 local nt = { }
717 for i, v in ipairs(t) do
718 if not ht[v] then
719 nt[#nt + 1] = v
720 ht[v] = true
721 end
722 end
723 return nt
724 end
725 xpinyin.maketable()
726 xpinyin.output()
727 〈/lua〉
```
# 代码索引

意大利体的数字表示描述对应索引项的页码;带下划线的数字表示定义对应索引项的代码行号;罗马字体的 数字表示使用对应索引项的代码行号。

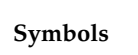

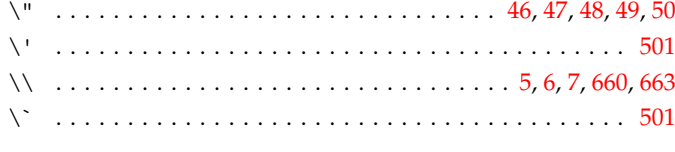

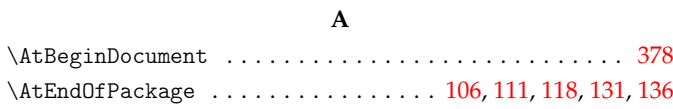

## **B**

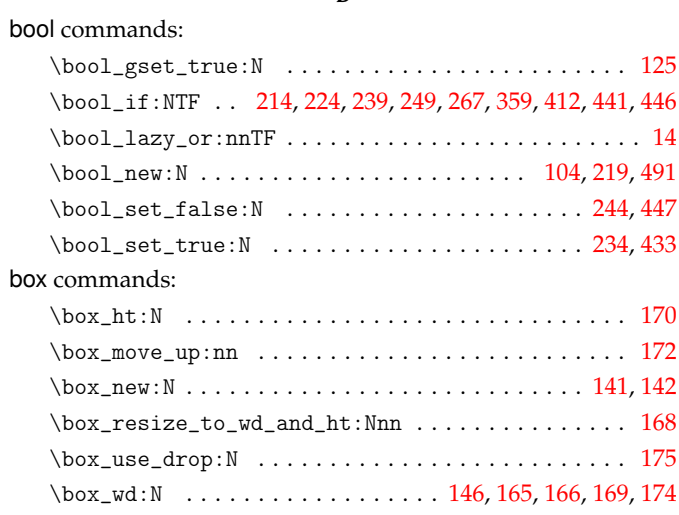

## **C**

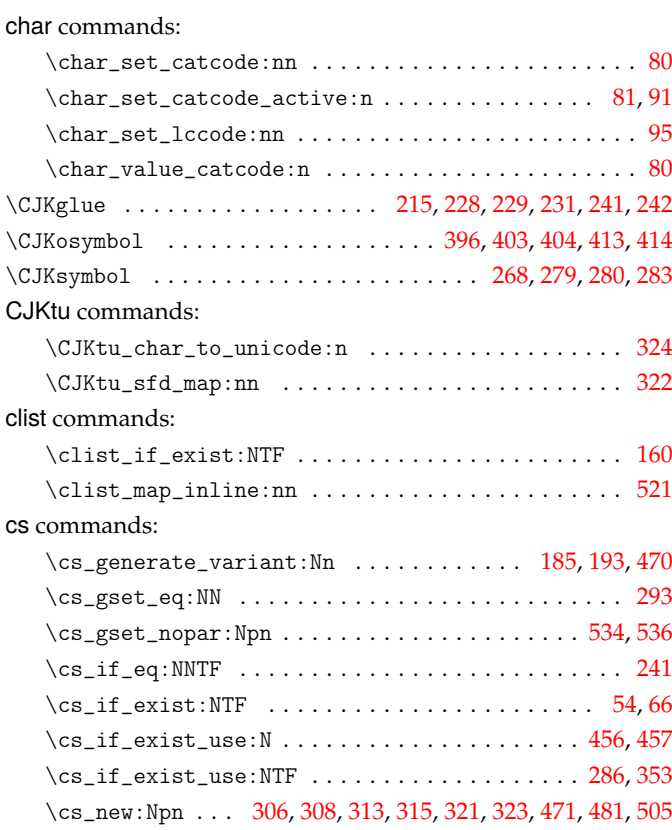

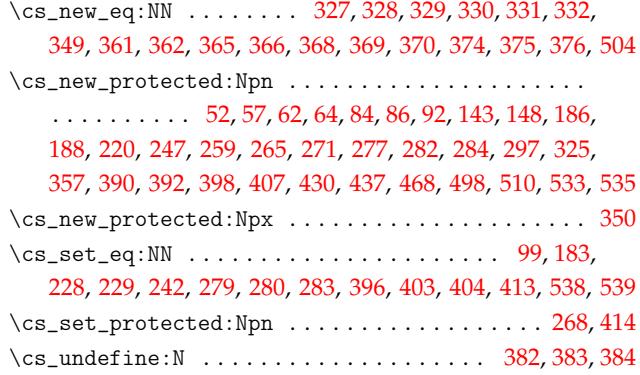

## **[D](#page-7-12)**

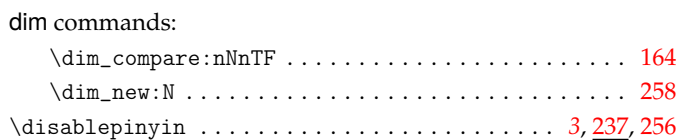

#### **E**

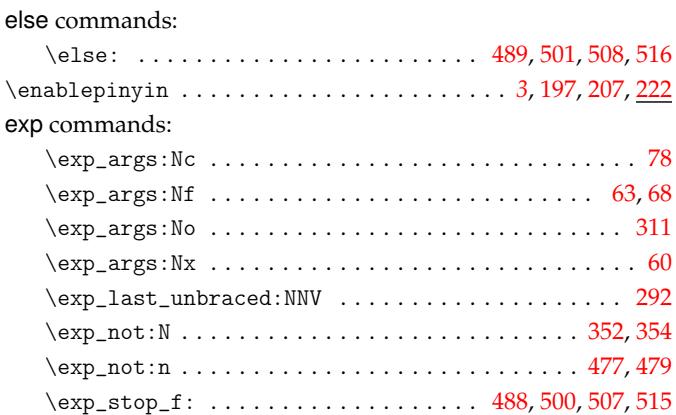

#### **F**

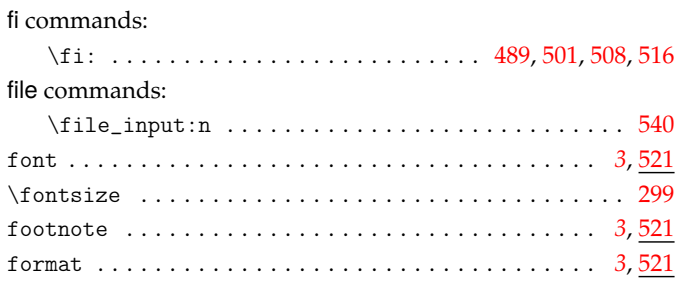

## **G**

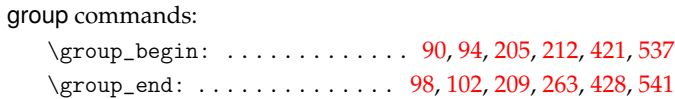

## **H**

hbox commands:

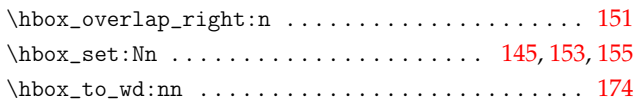

## hsep . . . . . . . . . . . . . . . . . . . . . . . . . . . . . . . . . . . . . *2*, 521

## **I**

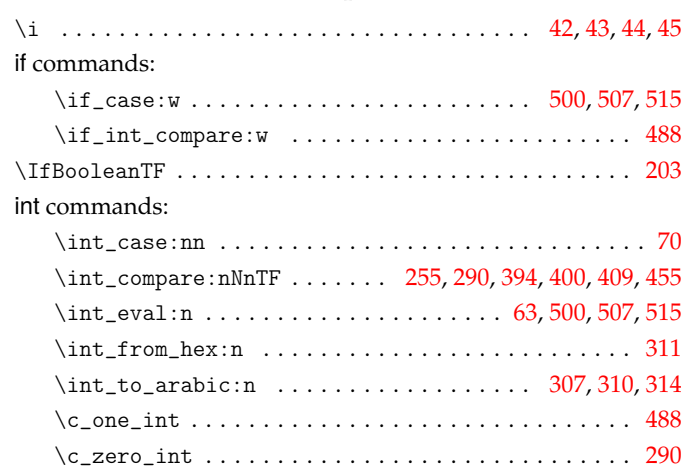

## **K**

### keys commands:

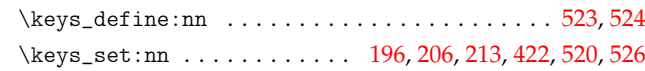

## **M**

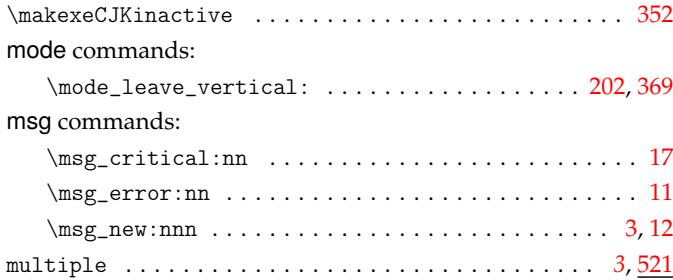

#### **N**

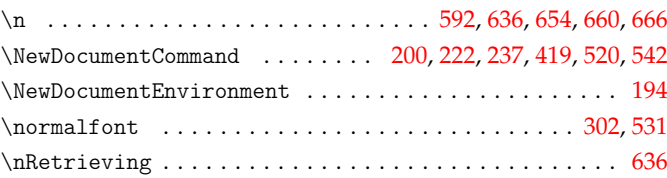

## **O**

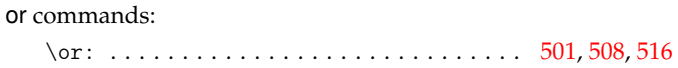

#### **P**

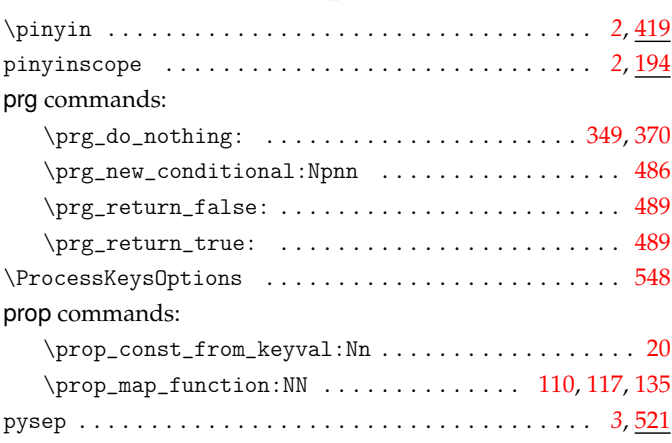

## **Q**

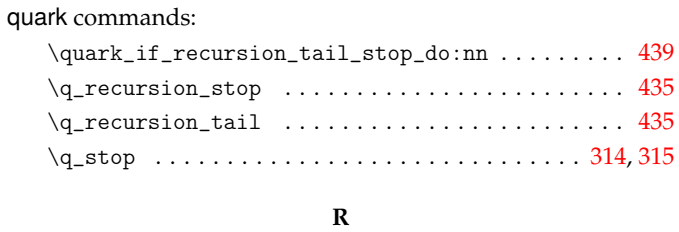

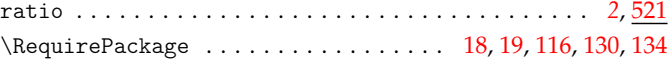

## **S**

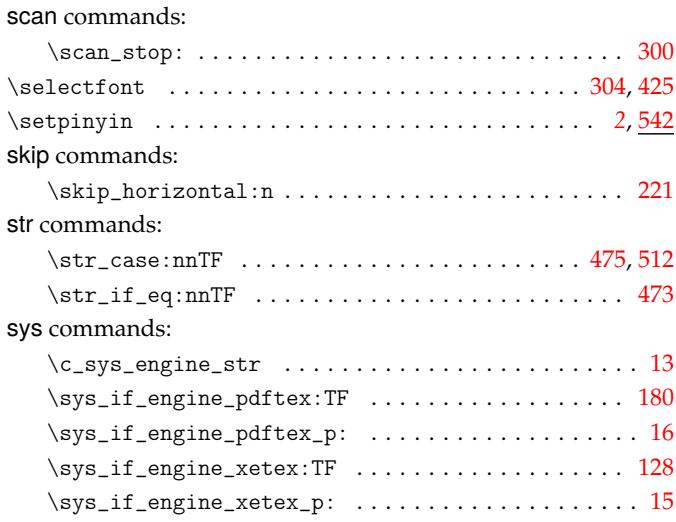

## **T**

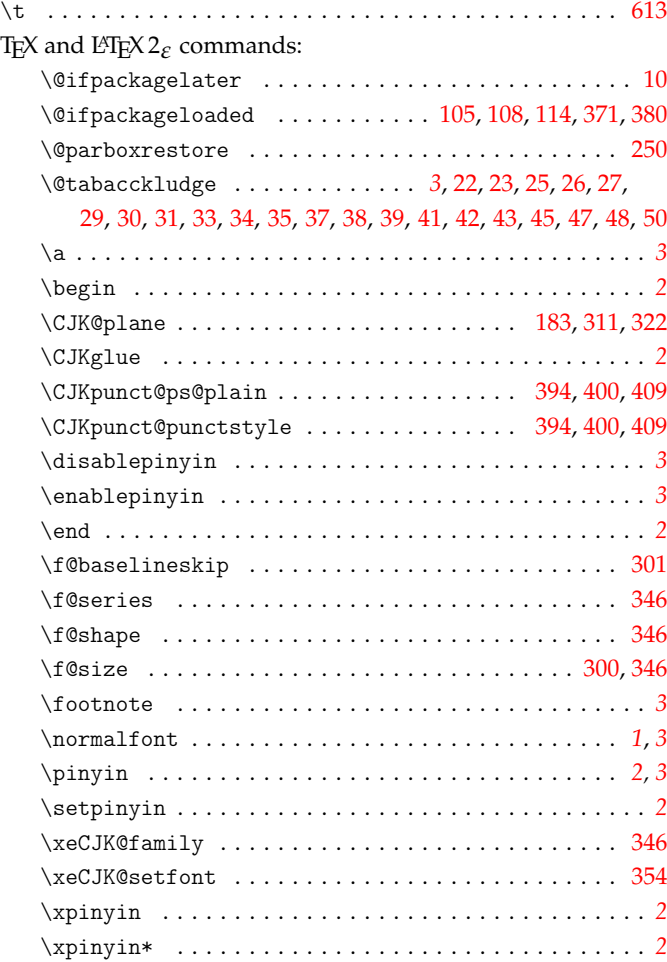

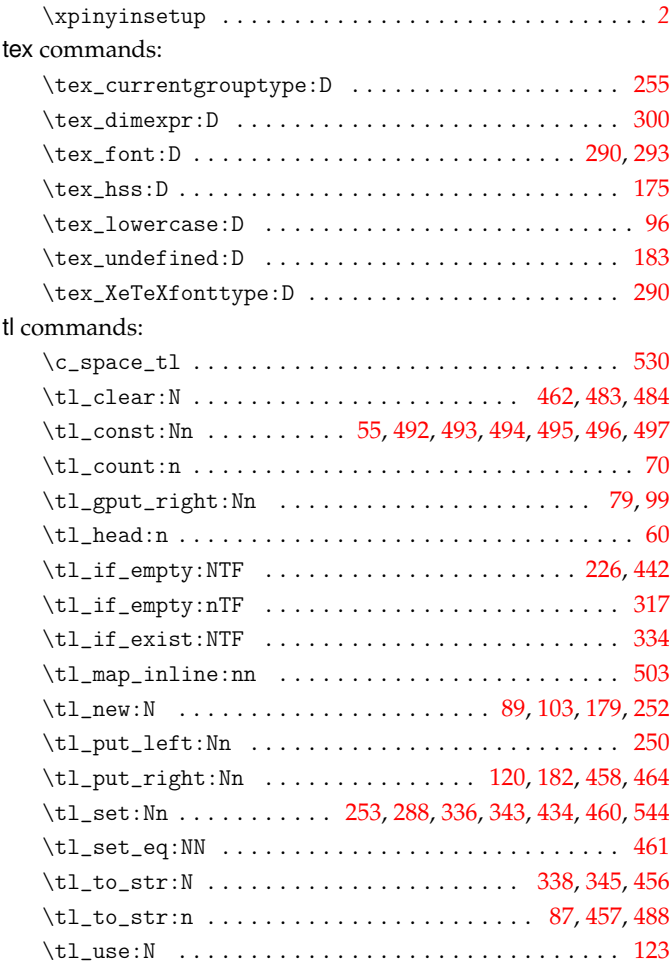

#### **U**

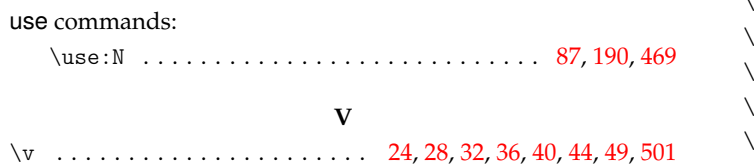

#### **X**

vsep . . . . . . . . . . . . . . . . . . . . . . . . . . . . . . . . .. [. .](#page-3-35) . *[2](#page-5-23)*, [521](#page-9-21)

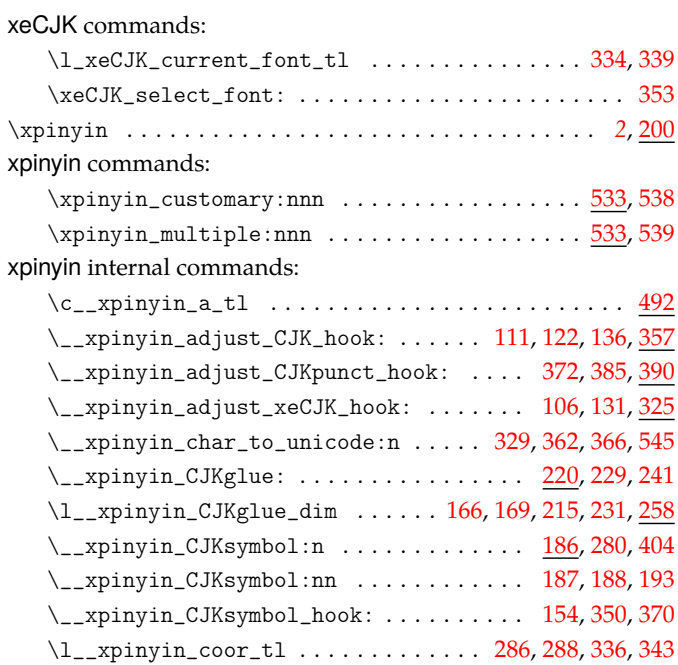

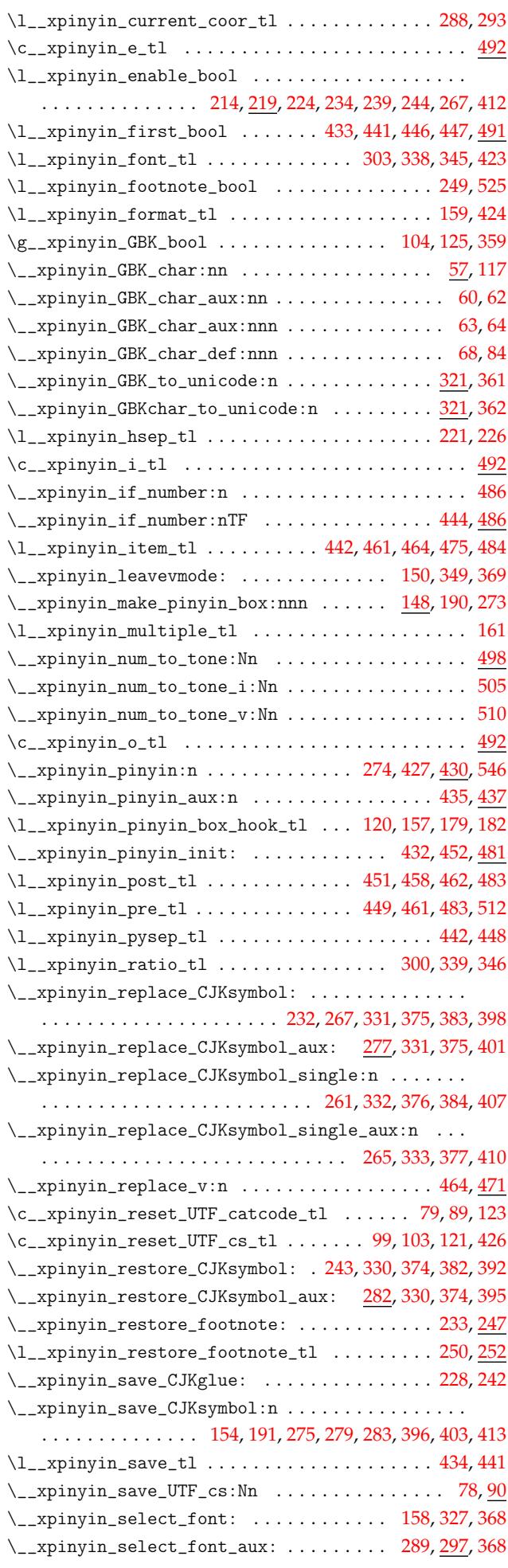

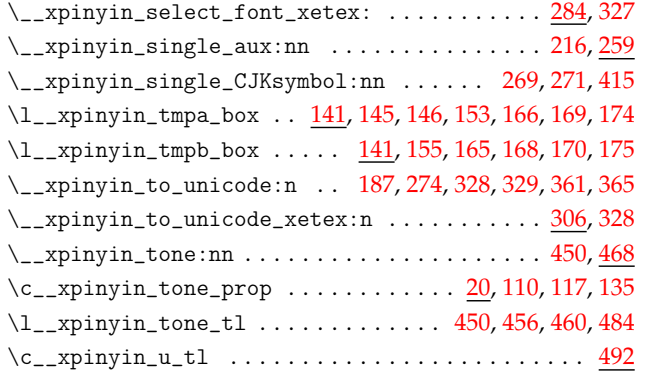

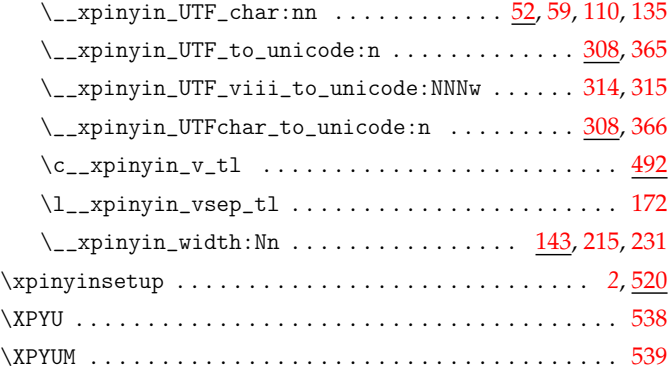